Renaud Marlet – ENPC MOPSI 2013-2014 1998 and the state of the state of the state of the state of the state of the state of the state of the state of the state of the state of the state of the state of the state of the sta

#### ENPC – MOPSI

### Notions de structures de données

#### Renaud Marlet Laboratoire LIGM-IMAGINE

[htp://imagine.enpc.fr/~marletr](http://imagine.enpc.fr/~marletr)

#### Structure de données

- Organisation de l'information
	- <sup>−</sup> structure logique
	- <sup>−</sup> moyens d'accès
- Exemples :
	- <sup>−</sup> tableau
	- <sup>−</sup> vecteur, matrice
	- − liste, file, pile
	- <sup>−</sup> arbre, graphe
	- <sup>−</sup> table de hachage, ...

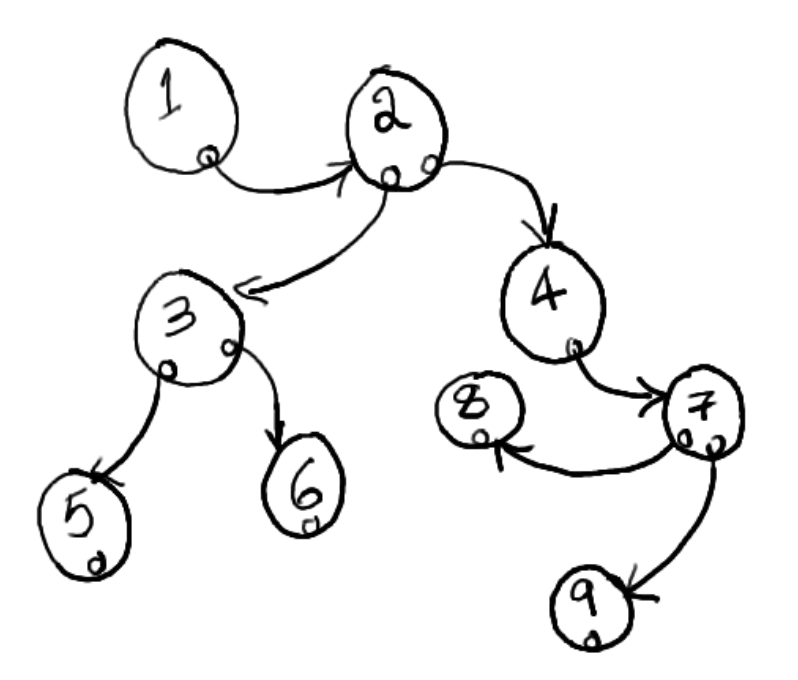

### Pas d'informatique sans structures de données

- Omniprésent
	- <sup>−</sup> derrière presque tout ce qui est discret (vs coninu) ou tout ce qui est composite
	- − simulations et calculs complexes
		- ex. physique (maillages...)
		- ex. finance (réseaux bayésiens...)
- Aspects théoriques
	- <sup>−</sup> complexité : pire cas, en moyenne...
- Aspects pratiques
	- <sup>−</sup> bibliothèques logicielles : STL, Imagine++, Boost, Eigen…

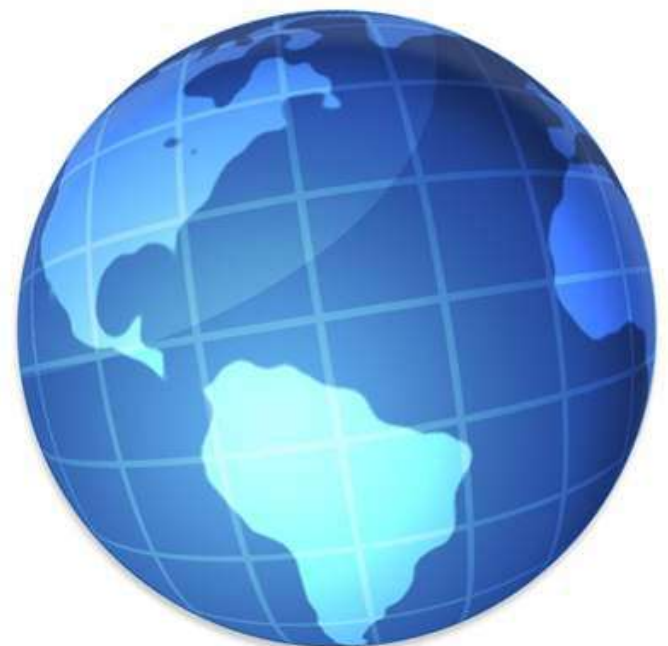

### Type abstrait : données + opérations

- Exemple 1 : pile (stack) [Last In First Out, LIFO]
	- <sup>−</sup> vide?
	- <sup>−</sup> empiler (push)
	- <sup>−</sup> dépiler (pop)

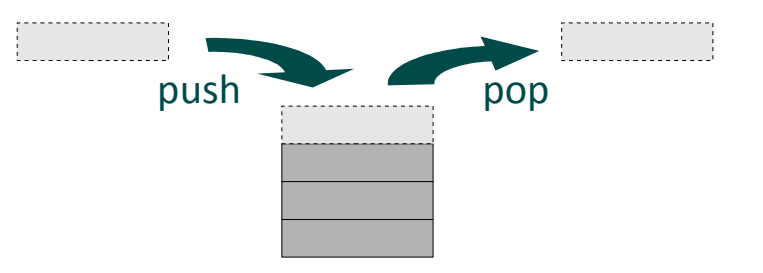

- Exemple 2 : file (queue) [First In First Out, FIFO]
	- <sup>−</sup> vide?
	- <sup>−</sup> ajouter (enqueue)
	- <sup>−</sup> extraire (dequeue)

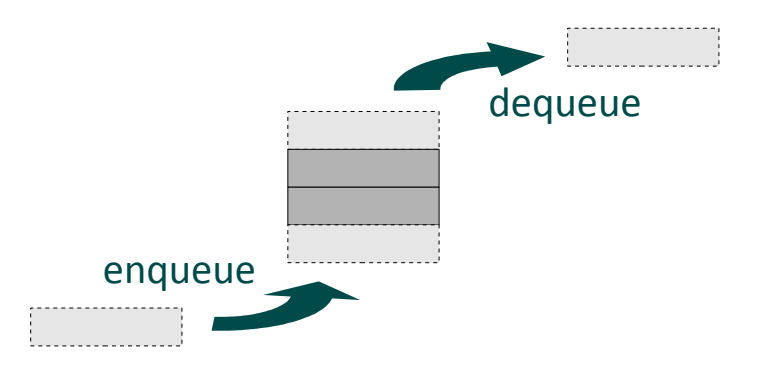

#### Type abstrait : données + opérations

- Implémentation avec langage orienté objet : classe
	- <sup>−</sup> données : champs/variables d'instance (+ allocaions)
	- − opérations : méthodes/fonctions membres
- Exemple : pile (stack)
	- <sup>−</sup> les données :

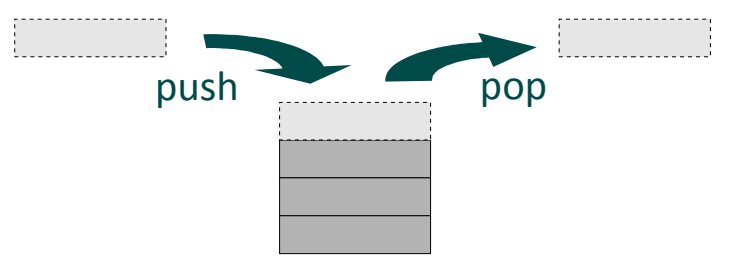

- valeurs rangées par ordre d'arrivée, p.ex. stockées dans un tableau
- − les opérations :
	- accès aux données via des foncions isEmpty(), push(val), pop()

## Exemple d'implémentation (simple) d'une pile d'entiers

```
class stack {
     int elem[20];
     int level;
public:
    bool isEmpty() { return level == 0; }
    void push(int i) { element = i; }
     int pop() { return elem[--level]; }
};
int main() { // Exemple d'usage
     stack s;
     s.push(1);
     s.push(2);
    cout << s.pop() << " << s.pop() << end; // Affiche : 2 1
```

```
class stack {
     int elem[20];
     int level;
public:
    bool isEmpty() { return level == 0; }
    void push(int i) { element = i; }
     int pop() { return elem[--level]; }
};
int main() { // Exemple d'usage
     stack s;
     s.push(1);
     s.push(2);
    cout << s.pop() << " << s.pop() << end; // Affiche : 2 1
                                     Quels sont les défauts ?
                                           (au moins 4)
```

```
class stack {
    int elem[20]; // taille fixe
    int level; // pas initialisé
public:
    bool isEmpty() { return level == 0; }
    void push(int i) { element elem[level++] = i; } // overflow
     int pop() { return elem[--level]; } // underlow
};
int main() { // Exemple d'usage
     stack s;
     s.push(1);
     s.push(2);
    cout << s.pop() << " << s.pop() << end; // Affiche : 2 1
                                        Quels sont les défauts ?
                                              (au moins 4)
```

```
class stack {
    int elem[20]; // taille fixe
    int level; // pas initialisé
public:
    bool isEmpty() { return level == 0; }
    void push(int i) { element elem[level++] = i; } // overflow
     int pop() { return elem[--level]; } // underlow
};
int main() { // Exemple d'usage
     stack s;
     s.push(1);
     s.push(2);
    cout << s.pop() << " << s.pop() << end; // Affiche : 2 1
                                             ment les corrigel
```
class stack {

int elem[20]; // taille fixe  $\rightarrow$  allocation + redimensionnement dynamiques int level; // pas initialisé  $\rightarrow$  initialisation (p. ex. dans un constructeur) public:

bool isEmpty() { return level ==  $0;$  } void push(int i) { elem[level++] = i; } // overflow  $\rightarrow$  resize int pop() { return elem[--level]; } // underflow  $\rightarrow$  tester

}; // + ajout d'un destructeur pour libérer la mémoire dynamique

```
int main() { // Exemple d'usage
     stack s;
     s.push(1);
     s.push(2);
    cout \lt\lt s.\text{pop}() \lt\lt" "<< s.pop() \lt\lt end!; // Affiche : 2 1
                                                   lent les corriger
```
### Exemple d'implémentation (robuste, plus complète, plus sûre)

```
class stack {
    int *elem;
    int level, size;
public:
   stack() : level(0), size(20) { elem = new int[size]; }
   ~\simstack() { delete[] elem; }
   bool isEmpty() { return level == 0; }
    void push(int i) {
        if (level == size) { // Redimensionner si la pile est pleine :
            int newSize = size + 10; // Augmenter la taille
            int *newElem = new int[newSize]; // Allouer plus grand
            for (int j=0; j < size; j++) // Copier l'ancienne mémoire
               newElem[j]=elem[j]; // dans la nouvelle
           delete[] elem; // Libérer l'ancienne mémoire
            size = newSize; // Mettre à jour la taille
           elem = newElem; } // Utiliser la nouvelle mém.
        elem[level++] = i; } // Toujours de la place pour empiler
    int pop() {
        if (level == 0) return 0;// Rend une valeur par défaut si pile vide
        return elem[--level]; } // Jamais d'accès hors du tableau
```
#### En résumé

- Constructeur
	- − pensez à toutes les initialisations
- Destructeur
	- <sup>−</sup> avec destrucion récursive éventuelle des contenus
- Tests de débordement
	- <sup>−</sup> supérieurs (overlow), inférieurs (underlow)
- Gestion des cas d'erreur

#### Parenthèse sur la gestion des cas d'erreur

- Taille/complexité croissante des systèmes [mesure courante : "(source) lines of code" = (S)LOC  $\rightarrow$  KLOC, MLOC...]
	- <sup>−</sup> noyau Linux : 5 MLOC (2003), 16 MLOC (2012)
	- <sup>−</sup> distribuion Debian : 55 MLOC (2000), 324 MLOC (2009)
- **Pas de programme sans erreur**

Attention, estimation très grossière !

- <sup>−</sup> programme « ordinaire » : ≈ 1 erreur pour 100 LOC
	- davantage encore pour de gros programmes, plus complexes
- <sup>−</sup> navete spaiale US (à bord) : 1 erreur pour 420.000 LOC
- Les erreurs sont la norme, **il faut savoir les gérer**
	- Ariane 5 : 10 ans de travail, 1 milliard  $\epsilon$ , crash au premier lancement (1996) pour une gestion d'erreur non activée

#### Qu'est-ce qu'une erreur ?

- Terminologie IEEE
	- <sup>−</sup> **anomalie :** toute chose qui dévie de ce qui est prévu
	- <sup>−</sup> **bogue :** faute qui cause un comportement non voulu ou non anticipé
	- <sup>−</sup> **erreur :** écart entre une valeur calculée/observée et sa valeur théorique ; souvent aussi synonyme de faute
	- <sup>−</sup> **faute :** ensemble d'instrucions incorrectes qui cause un comportement non voulu ou non anicipé
- Mais dans l'usage, les termes restent flous/ambigus

#### Erreur manifeste vs erreur silencieuse

- Erreur manifeste « incompatible » avec l'exécution
	- <sup>−</sup> ex. déréférence d'un pointeur nul, accès à zone interdite
	- − effet : segmentation fault (segfault, bus error...)
	- − fin brutale de l'exécution
	- <sup>−</sup> données en cours de traitement perdues
- Erreur silencieuse « compatible » avec l'exécution
	- <sup>−</sup> ex. lire/écrire hors des limites d'un tableau si zone permise
	- <sup>−</sup> le programme coninue avec une valeur aberrante
	- <sup>−</sup> il se plante/trompe plus loin bogue très diicile à trouver
- Observable (ou non) : pas de résultat, résultat faux

#### Stratégies de gestion d'erreur (forme de tolérance aux fautes)

- Détection explicite de cas d'anomalie
	- <sup>−</sup> cela suppose qu'on a une idée de ce qui est atendu
		- plage de valeurs, type d'objet, cohérence entre valeurs...
	- <sup>−</sup> exhausivité impossible, et peu souhaitable (risques d'erreur dans la gestion d'erreur !)  $\rightarrow$  limiter à cas plausibles
	- <sup>−</sup> ratrapage de cas d'erreur génériques
- Réactions
	- <sup>−</sup> signalement ou non, à qui ?
	- <sup>−</sup> poursuite de l'exécuion avec valeur plausible (par défaut)
	- − poursuite de l'exécution avec traitement spécial alternatif
	- <sup>−</sup> ou arrêt de l'exécuion

### Traitement simple : détecter, avertir, sauvegarder, terminer

```
int pop()
\left\{ \right.if (level \leq 0) { // Error condition
     cout << "Trying to pop from empty stack" << endl;
     savePreciousData();
    ext(17); // Error code for popping from empty stack
   }
   return elem[--level] ;
}
```
- − message spécifique à l'erreur
- − sauvegarde éventuelle des données importantes

souvent pas accessible state depuis state depuis state depuis state depuis state depuis state depuis state dep<br>Souvent par la proposition de pas accessible de pas accessive de pas accessive de pas accessive de pas accessi

Quelles sont les limitaions ?

- − terminaison propre
- − diagnostic possible à l'extérieur du programme

### Traitement simple : détecter, avertir, sauvegarder, terminer

```
int pop()
\{if (level \leq 0) { // Error condition
     cout << "Trying to pop from empty stack" << endl;
     savePreciousData();
    exit(17); // Error code for popping from empty stack
   }
   return elem[--level] ;
}
```
- <sup>−</sup> message spéciique à l'erreur, mais lecteur = développeur de stack, utilisateur de stack ou utilisateur final?
- <sup>−</sup> sauvegarde éventuelle des données importantes, mais souvent pas accessibles depuis stack, ni même connues
- <sup>−</sup> terminaison propre, mais brutale
- − diagnostic possible à l'extérieur du programme mais difficile

#### Messages d'erreur

- À l'attention d'un utilisateur interne (développeur)
	- <sup>−</sup> canal de sorie spéciique pour erreurs : cerr (≠ cout)

cerr << "Trying to pop from empty stack" << endl;

- − écriture dans des fichiers de log
	- log = journal de bord (toutes activités, pas seulement les erreurs)
- À l'attention d'un utilisateur final
	- <sup>−</sup> boîtes de dialogue
- Penser à l'internationalisation :
	- développeur → anglais | utilisateur final → choix de langue
	- <sup>−</sup> templates avec trous, spéciiques à chaque langue

#### Terminer proprement

- Terminaison « propre »
	- − fermeture des fichiers ouverts (au moins un flush)
	- − effacement des fichiers temporaires
	- <sup>−</sup> contrôle rendu à l'environnement hôte
- void exit(int status)

```
#include <stdlib.h>
...
exit(1);
```
- − le statut permet un diagnostic en dehors du programme
	- O ou EXIT\_SUCCESS : exécution réussie
	- $-1$  ou EXIT\_FAILURE : échec en cours d'exécution
	- toute valeur diférente de 0 : diférentes formes/raisons d'échec

#### Garantir de terminer gracieusement

• int atexit (void (\*function) (void))

```
#include <stdlib.h>
void cleanUp1 (void) { cout << "Doing cleanup 1"; … }
void cleanUp2 (void) { cout << "Doing cleanup 2"; … }
int main ()
```

```
\{
```

```
atexit (cleanUp1);
atexit (cleanUp2);
cout << "Doing main work"; ...
return 0;
```
- }
- Appel (en ordre inverse) des fonctions enregistrées
	- Doing main work, Doing cleanup 2, Doing cleanup 1

#### Asserion :

#### Gestion d'erreur conditionnelle

```
#include <assert.h>
...
assert(level > 0); //invariant: condition à satisfaire
return elem[--level];
```
- En phase de mise au point
	- − condition toujours testée : plus sûr, mais plus lent
	- − en cas d'insatisfaction, message et terminaison (brutale)
		- asserion failed: *expression*, ile *ilename*, line *line number*
- Une fois le code mis au point (ex. à la livraison)
	- − élimination des tests : pas sûr, mais plus rapide
		- #define NDEBUG avant l'inclusion de assert.h
		- ligne de commande du compilateur : /DNDEBUG, -DNDEBUG

### Traitement simple : détecter, avertir, sauvegarder, terminer

```
int pop()
\left\{ \right.if (level \leq 0) { // Error condition
     cout << "Trying to pop from empty stack" << endl;
     savePreciousData();
    exit(17); // Error code for popping from empty stack
   }
   return elem[--level] ;
}
```
- <sup>−</sup> message spéciique à l'erreur, mais lecteur = développeur de stack, utilisateur de stack ou utilisateur final?
- <sup>−</sup> sauvegarde éventuelle des données importantes, mais souvent pas accessibles depuis stack, ni même connues

☛ Meilleure situaion dans l'appelant (plus de contexte, accès aux données) → y faire là le traitement d'erreur

## Mécanismes de signalement d'erreur et ratrapage associé

- Retour d'une valeur impossible
	- <sup>−</sup> peut être testée et un comportement approprié choisi
- Positionnement d'une variable spécifique
	- <sup>−</sup> peut être testée et un comportement approprié choisi
- Retour d'une valeur par défaut (forme de rattrapge)
	- − l'exécution continue (en croisant les doigts)
- Levée d'une exception
	- <sup>−</sup> l'excepion est ratrapée par qui sait la traiter
- Envoi d'un signal (y compris ex. segfault) et rattrapage

### Signalement et ratrapage d'erreur : retour d'une valeur impossible

- <sup>−</sup> [C] char \*strchr (char\* str, int ch) // search character
	- retourne pointeur nul si caractère non trouvé
- <sup>−</sup> [Java] int indexOf(int ch)
	- retourne -1 si caractère non trouvé
- − [C++] size t string::find (char c, size t pos = 0)
	- retourne plus grande valeur de size t si caractère non trouvé
- − [C++] iterator set::find (key\_type &x)
	- retourne set::end is non trouvé (itérateur vers dernier élément)
- À tester après l'appel

 $it = s.find(x);$ if (it != s.end())  $\{ ... \}$ 

### Signalement et ratrapage d'erreur : positionnement d'une variable

- <sup>−</sup> double sqrt (double x)
	- si x < 0.0, positionne errno à une valeur  $\neq$  0 (EDOM, ERANGE)
- <sup>−</sup> FILE\* fopen(char\* ilename, char\* mode)
	- en cas d'échec, positionne la variable errno:
		- <sup>−</sup> EACCES: Permission denied
		- <sup>−</sup> EINVACC: Invalid access mode
		- <sup>−</sup> EMFILE: No ile handle available
		- <sup>−</sup> ENOENT: File or path not found

#### ● À tester **immédiatement** après l'appel

```
#include <error.h>
y = sqrt(x);
if (errno != 0) ...
```
 $-$  valeurs possibles de errno : cf. error.h ( $\sim$ 100 valeurs)

### Signalement et ratrapage d'erreur : levée/ratrapage d'excepion

```
try
{
  if (x == 0) throw "Cannot divide by 0";
  y = 1/x; ...
}
catch (char* exn)
{
   // Garder une trace de l'erreur
   cerr << exn << endl;
  // Utiliser la plus grande valeur possible (\gammainfinity)
  y = FLT MAX;}
// Exécuté dans tous les cas
z = 1+y/3.0;...
```
### Signalement et ratrapage d'erreur : rattrapage d'exception par type

```
try {
   if (cond1) throw 10;
  if (cond2) throw "Bad"; '
  if (cond3) throw new out of range();
 ...
}
catch (int exn) {
   cout << "Exception value: " << exn;
}
catch (char* exn) {
   cout << exn;
}
catch (out_of_range* exn) {
   cout << "Out of range";
}
catch (exception* exn) { // Subtyping
   cout << "Some exception occurred";
}
catch (\ldots) { \qquad // In all other cases...
   cout << "Something wrong happened";
}
```
### Signalement et ratrapage d'erreur : hiérarchie d'excepions (ex. STL)

```
class exception {
public:
   exception () throw();
   exception (const exception&) throw();
   exception& operator= (const exception&) throw();
   virtual ~exception() throw();
   virtual const char* what() const throw();
}
```
**// Déinies par #include <stdexcept> :**

```
class logic_error : public exception {
public:
  explicit logic error (const string& what arg);
};
class out of range : public logic error {
public:
  explicit out of range (const string& what arg);
};
```
### Signalement et ratrapage d'erreur : hiérarchie d'excepions (ex. STL)

- Excepion **logic\_error** et sous-classes
	- − utilisées pour signaler des erreurs indépendantes des entrées de l'utilisateur, liées à la logique du programme : violation de préconditions, d'invariants...
	- <sup>−</sup> **domain\_error**, **invalid\_argument**, **length\_error**, **out\_of\_range**, **future\_error** (pour les threads)
- Exception **runtime** error et sous-classes
	- − utilisées pour signaler des erreurs causées par les entrées de l'utilisateur, détectable seulement lors d'une exécution
	- <sup>−</sup> **range\_error**, **overlow\_error**, **underlow\_error**, **system\_error**

## Signalement et ratrapage d'erreur : ratrapage d'excepion par (sous-)type

```
// Hiérarchie de classe :
// out of range, length error < logic error < exception
try {
  if (cond) throw new length error();
 ...
}
catch (out_of_range* exn) { // Type inapproprié
  cout \lt\lt "Out of range";
}
catch (exception* exn) { // Premier surtype testé
   cout << "Exception";
}
catch (logic error* exn) { // Meilleur surtype mais testé trop tard
   cout << "Logic error"; // Jamais exécuté !
}
catch (length error* exn) { // Type exact mais testé trop tard
   cout << "Length error"; // Jamais exécuté !
}
...
```
### Signalement et ratrapage d'erreur : excepions emboîtées intraprocédurales

```
try
{
   try
  \left\{ \right. if (cond) throw "Bad";
 ...
 }
   catch (int exn)
 {
 ...
 }
 ...
}
catch (char* exn)
{
 ...
}
```
### Signalement et ratrapage d'erreur : excepions emboîtées interprocédurales

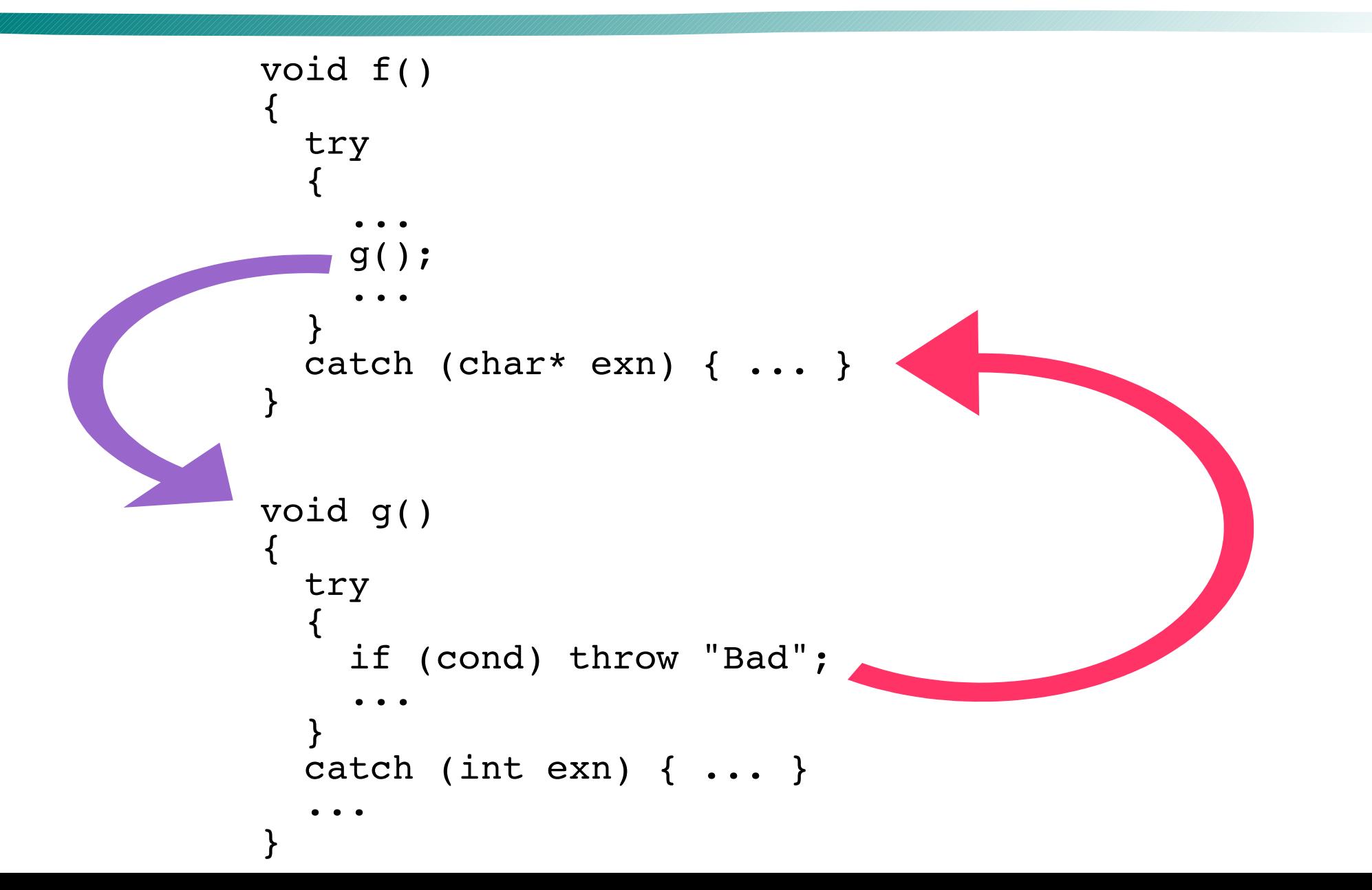

### Signalement et ratrapage d'erreur : exception relancée

```
try {
   try {
      if (cond) throw x;
 ...
 }
   catch (int exn) {
     if (exn \leq 5)
        // Cas d'erreur spécifique que l'on sait traiter
        y = restart value(exn);
      else
         // Cas d'erreur que l'on ne sait pas traiter
        \frac{1}{4} À traiter dans le bloc supérieur \rightarrow relancer l'exception
         throw; // Note : pas d'argument
 }
 ...
}
catch (int exn) {
   // Traitement d'erreur général
 ...
```
### Ex. gestion des accès aux éléments de vecteurs avec la STL

- Sans vérification d'index: **v**[i]
	- <sup>−</sup> même comportement « arbitraire » qu'avec un tableau t[i]
- Avec vérification d'index: **v.at(i)** 
	- <sup>−</sup> levée d'excepion : out\_of\_range

```
vector<int> myvector(10);
try {
  myvector.at(15)=20;
 ...
}
catch (out of range &exn)
  cerr << "Out of range:
         << exn.what() << endl; // message associé
}
//Ex. avec g++, cela affiche: "Out of range: vector:: M range check"
```
#### Mieux vaut prévenir que guérir

- Rendre une opération inaccessible lorsqu'elle est impossible
	- <sup>−</sup> ex. faire en sorte que pop() ne soit jamais appelé quand la pile est vide : toujours tester isEmpty() auparavant
- À tous les niveaux (développeur à utilisateur final)
	- − ex. boutons grisés dans barre d'outils et menus
- Robustesse améliorée mais pas garantie
	- <sup>−</sup> la foncion pop() reste mécaniquement accessible même lorsque la pile est vide
- ☛ Tjs prévoir le pire cas : ratraper/relancer à haut niveau

### Retour à la pile : Exemple d'implémentation (plus simple)

```
class stack {
    vector<int> v; // Pour pouvoir agrandir la taille facilement
     int level;
public:
    stack() : v(20), level(0) {} // Pas de destructeur explicite nécessaire
    bool isEmpty() { return level == 0; }
     void push(int i) {
         if (level == v.size()) v.resize(v.size()+10);
         v[level++] = i; }
     int pop() {
         if (level == 0) throw new length error("Empty stack");
          return v[--level];
     }
};
```
## Retour à la pile : Exemple d'implémentation (plus simple)

```
class stack {
    vector<int> v; // Pour pouvoir agrandir la taille facilement
     int level;
public:
    stack() : v(20), level(0) {} // Pas de destructeur explicite nécessaire
    bool isEmpty() { return level == 0; }
     void push(int i) {
         if (level == v.size()) v.resize(v.size()+10);
         v[level++] = i; }
     int pop() {
         if (level == 0) throw new length error("Empty stack");
          return v[--level];
     }
};
                                    Comment améliorer encore
```
#### Paramétrage, valeurs par défaut

```
template <typename T>
class stack {
    vector<T> v;
     int level;
public:
    stack(int size = 20) : v(size), level(0) {}
     // Pas de destructeur explicite nécessaire
    bool isEmpty() { return level == 0; }
    void push(T \times) {
      if (level == v.size()) v.resize(v.size()+10);
      v[level++] = x; }
     T pop() {
      if (level == 0) throw new length error("Empty stack");
       return v[--level];
     }
};
```
#### Paramétrage, valeurs par défaut

```
template <typename T>
class stack {
    vector<T> v;
     int level;
public:
    stack(int size = 20) : v(size), level(0) {}
     // Pas de destructeur explicite nécessaire
    bool isEmpty() { return level == 0; }
    void push(T \times) {
      if (level == v.size()) v.resize(v.size()+10);
      v[level++] = x; }
     T pop() {
      if (level == 0) throw new length error("Empty stack");
       return v[--level];
     }
};
                                   Comment améliorer encore
```
#### Paramétrage, valeurs par défaut

```
template ltypename T, int initSize = 20, int resizeStep = 10>
class stack {
    vector<T> v;
     int level;
public:
    stack(int size = initSize) : v(size), level(0) {}
     // Pas de destructeur explicite nécessaire
    bool isEmpty() { return level == 0; }
    void push(T \times) {
       if (level == v.size()) v.resize(v.size()+resizeStep);
      v[level++] = x; }
     T pop() {
      if (level == 0) throw new length error("Empty stack");
       return v[--level];
     }
};
```
#### Structure de données paramétrée

- Type : objet composite  $\rightarrow$  type des données élement.
	- <sup>−</sup> template [en français « patron »] avec argument
- Taille des conteneurs
	- − tailles initiales, paramètres d'adaptation
	- <sup>−</sup> impact sur le temps d'exécuion, pas sur les résultats
- Valeurs par défaut
	- <sup>−</sup> cas courants sans besoin d'opimisaion pariculiers
- Spécialisations éventuelles
	- <sup>−</sup> ex. vecteur de bool stockés de manière dense

#### Spécialisation de template en C++

• Définition générique

template <typename T> class vector { T<sup>\*</sup> vec data; // Tableau pour stocker les éléments int vec size ; // Taille du tableau (variable) int length; … // Nombre d'éléments dans le vecteur

- <sup>−</sup> vector<bool> v(100) : 100 mots mémoire de 64 (ou 32) bits
- Définition spécifique

template <> class vector<bool> { unsigned int \*vec data; // Tableau de bits int vec size ; // Taille du tableau int length; ... // Nombre de bits

<sup>−</sup> vector<bool> v(100) : 2 (ou 4) mots mémoire

#### Type abstrait

- Principe de l'encapsulation (information hiding)
	- <sup>−</sup> interface : opaque, minimale
		- déclaration uniquement de ce qui a besoin d'être public
	- <sup>−</sup> implémentaion : complexe, opimisée...
		- organisation en mémoire et traitements
- Avantages
	- − modification de l'implémentation sans impact sur le reste du code (programme qui utilise le type abstrait)
		- ex. remplacement de tableau par vector dans stack
	- − ni réécriture, ni même recompilation suivant les langages (inutile en Java, parfois nécessaire en C++)

# Type abstrait ien C++

- Principe de l'encapsulation (information hiding)
	- − interface : opaque, minimale : fichier .h
		- déclaration uniquement de ce qui a besoin d'être public
	- − implémentation : complexe, optimisée... i fichier .cpp
		- organisation en mémoire et traitements
- Avantages
	- − modification de l'implémentation sans impact sur le reste du code (programme qui utilise le type abstrait)
		- ex. remplacement de tableau par vector dans stack
	- − ni réécriture, ni même recompilation suivant les langages (inutile en Java, parfois nécessaire en C++)

#### Interface : intstack.h

```
class intstack {
private:
 vector<int> v;
 int level;
public:
    stack(int size = 20); bool isEmpty();
     void push(int x);
     int pop();
};
                                                 Partie visible
                        Idéalement à cacher complètement, mais pas facile
                        à masquer en C++. Mais au moins, c'est inaccessible.
```
pour les utilisateurs

de la structure de données

#### Implémentaion : intstack.cpp

```
stack(int size) : v(size), level(0) {}
bool isEmpty() { return level == 0; }
void push(int x)
\{if (level == v.size()) v.resize(v.size()+10);
    v[level++] = x;}
int pop()
{
    if (level == 0) throw new length error("Empty stack");
     return v[--level];
}
                                                 Partie invisible
                                                pour les utilisateurs
                                                  de la structure
                                                   de données
```
#### Interface : stack.h

```
template <typename T>
class stack {
private:
vector<T> v; déalement à cacher complètement, mais pas facile
     int level;
public:
    stack(int size = 20); bool isEmpty();
    void push(T x);
     T pop();
};
                                                 Partie visible
                                              pour les utilisateurs
                                           de la structure de données
                     à masquer en C++. Mais au moins, c'est inaccessible.
```
### Implémentation : stack.h aussi ! (à cause des templates)

```
template <typename T>
stack<T>::stack(int size) : v(size), level(0) {}
template <typename T>
bool stack<T>::isEmpty() { return level == 0; }
template <typename T>
void stack<T>::push(T x) {
    if (level == v.size()) v.resize(v.size()+10);
    v[level++] = x;}
template <typename T>
T stack<T>::pop() {
    if (level == 0) throw new length error("Empty stack");
     return v[--level];
}
                                  Parie malheureusement visible
                                        pour les utilisateurs
                                     de la structure de données
```
#### Compilation séparée avec des templates

- Compilation des templates (paramétrés)
	- − fichier stackUsage.ccp

#include "stack.cpp" template class stack<int>; template class stack< stack<int> >;

• Usage dans un programme (ex. main.cpp)

#include "stack.h" stack<int> s;

- Édition de liens
	- <sup>−</sup> main.cpp stackUsage.cpp

Pas beau, mais mieux que rien :

# Type abstrait ien C++

- Principe de l'encapsulation (information hiding)
	- <sup>−</sup> interface : opaque, minimale : fichier .h :
		- déclaration uniquement de ce qui a besoin d'être public
	- <sup>−</sup> implémentaion : complexe, opimisée...
		- organisation en mémoire et traitements
- Avantages
	- − modification de l'implémentation sans impact sur le reste du code : ni réécriture, ni recompilation (excepté si templates)

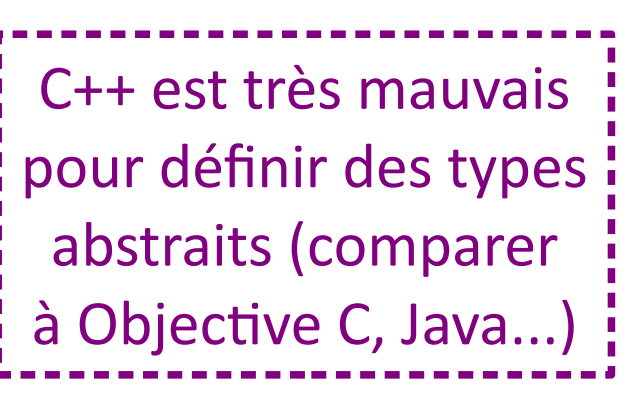

fichier .cpp

ou .h si template

### Il n'y a pas *une* vérité : il existe toujours *des* variantes

• Exemple de pile 1 :

bool isEmpty(); void push(T x); T pop();

• Exemple de pile 2 : bool isEmpty(); void push(T x); T top(); void pop();

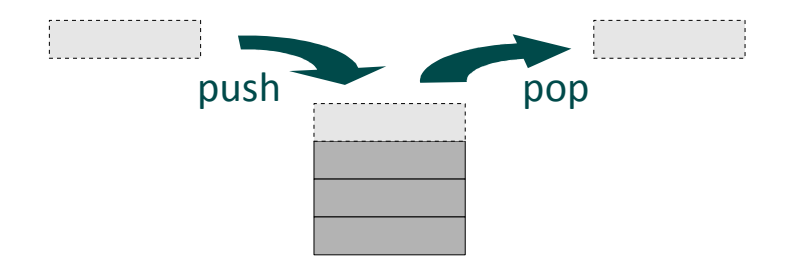

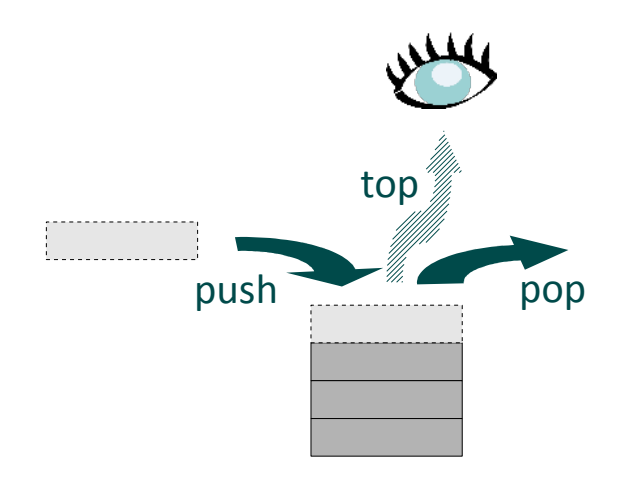

## Exemple d'implémentation (encore plus simple)

```
template <typename T>
class stack {
    vector<T> v;
public:
     bool isEmpty() { v.empty(); }
    void push(T x) { v.push back(x); } T top() { return v.back(); }
    void pop() { v.\text{pop} back(); }
};
```
## Exemple d'implémentation (il n'y a pas plus simple !)

#include <stack>

#### Moralité

- Chercher d'abord si la structure de données est prédéfinie dans une bibliothèque (STL...)
	- <sup>−</sup> 99% de chance qu'une bibliothèque existe déjà !
- Mais attention, les implémentations peuvent différer :
	- − efficacité, facilité d'utilisation, portage, gestion d'erreur...
		- ex. overflow et underflow non signalées par la STL sauf certaines fonctions, ex.  $v \cdot at(i)$  plutôt que  $v[i]$
- Si implémentation par soi-même
	- <sup>−</sup> faire une interface minimale (extension a posteriori facile)
	- <sup>−</sup> concevoir la gesion d'erreur et la documenter